CH9329 芯片串口 通信协议

V1.0

文档变更记录

| 版本号 | 变更范围 | 变更内容 | 修改         |
|-----|------|------|------------|
| ۷1  |      | 初稿   | <b>FCH</b> |

CH9329 芯片有 3 串口通信种模式: 串口通信模式 0: 协议传输模式(默认); 串口通信模式 1: ASCII 模式; 串口通信模式 2: 透传模式。

CH9329 芯片默认工作在串口通信模式 0(协议传输模式),本协议主要用于指定 CH9329 芯 片工作在该模式下的串口通信协议。

任何模式下,芯片检测到该 SET 引脚为低电平后自动切换到"协议传输模式",客户端串 口设备可进行参数配置。因此,需要进行参数配置时,可以先设置 SET 引脚为低电平,然后 再进行配置。

# 1. 通信结构

外围串口设备(PC 机、MCU 或其它串口设备)与 CH9329 芯片之间的通信结构框图如下:

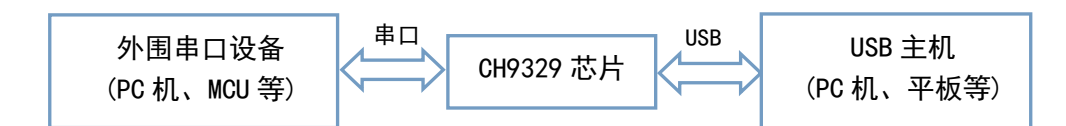

# 2. 通信方式

外围串口设备(PC 机、MCU 或其它串口设备)与 CH9329 芯片的通信为主从方式,外围串口 设备为主机,CH9329 芯片为从机。命令都是由外围串口设备发起,CH9329 芯片进行被动应答。 外围串口设备在 500mS 内接收不到 CH9329 芯片的应答或者应答信息错误,则认为本次通信失 败。

# 2.1、帧格式说明

通信以帧为单位,即以数据包的形式发送,每帧数据都带有帧头字节、地址码、命令码、 后续数据长度、后续数据以及累加和。如果 CH9329 芯片接收到错误帧,则返回错误应答帧或 者将其直接丢弃。

以下将外围串口设备发起的通信帧称为"命令包", CH9329 芯片返回的通信帧称为"应 答包"。对于"命今包",外围串口设备发送之后,需要等待 CH9329 芯片返回"应答包",根 据"应答包"来确定本次命令是否执行成功。如果返回错误状态或接收不到"应答包",则需 要根据情况进行重试或者出错处理。

注:以下所有描述的数据均为 16 进制格式。

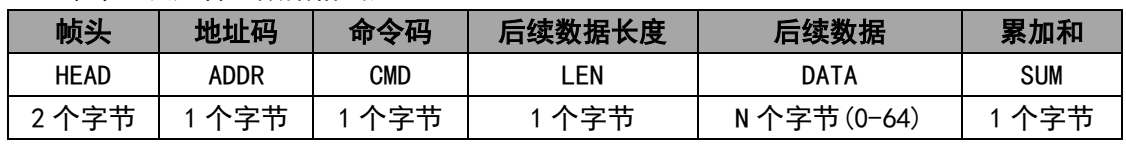

命令包及应答包数据格式如下:

帧头:占 2 个字节,固定为 0x57、0xAB;

地址码:占 1 个字节,默认为 0x00,可接收任意地址码的命令包,如果芯片地址设置成 0x01---0xFE,则只能接收对应地址码或地址码为 0xFF 的命令包。0xFF 为广播包,芯片不需 要进行应答;

命令码:占 1 个字节,外围串口设备发起的帧的命令码有效范围为:0x01---0x3F,CH9329 芯片发送正常应答包时的命令码为:原命令码 | 0x80; CH9329 芯片发送异常应答包时的命 令码为:原命令码 | 0xC0;

后续数据长度:占 1 个字节,主要用于记录该包实际后续数据的长度,仅包含后续数据

# 2.2、命令码说明

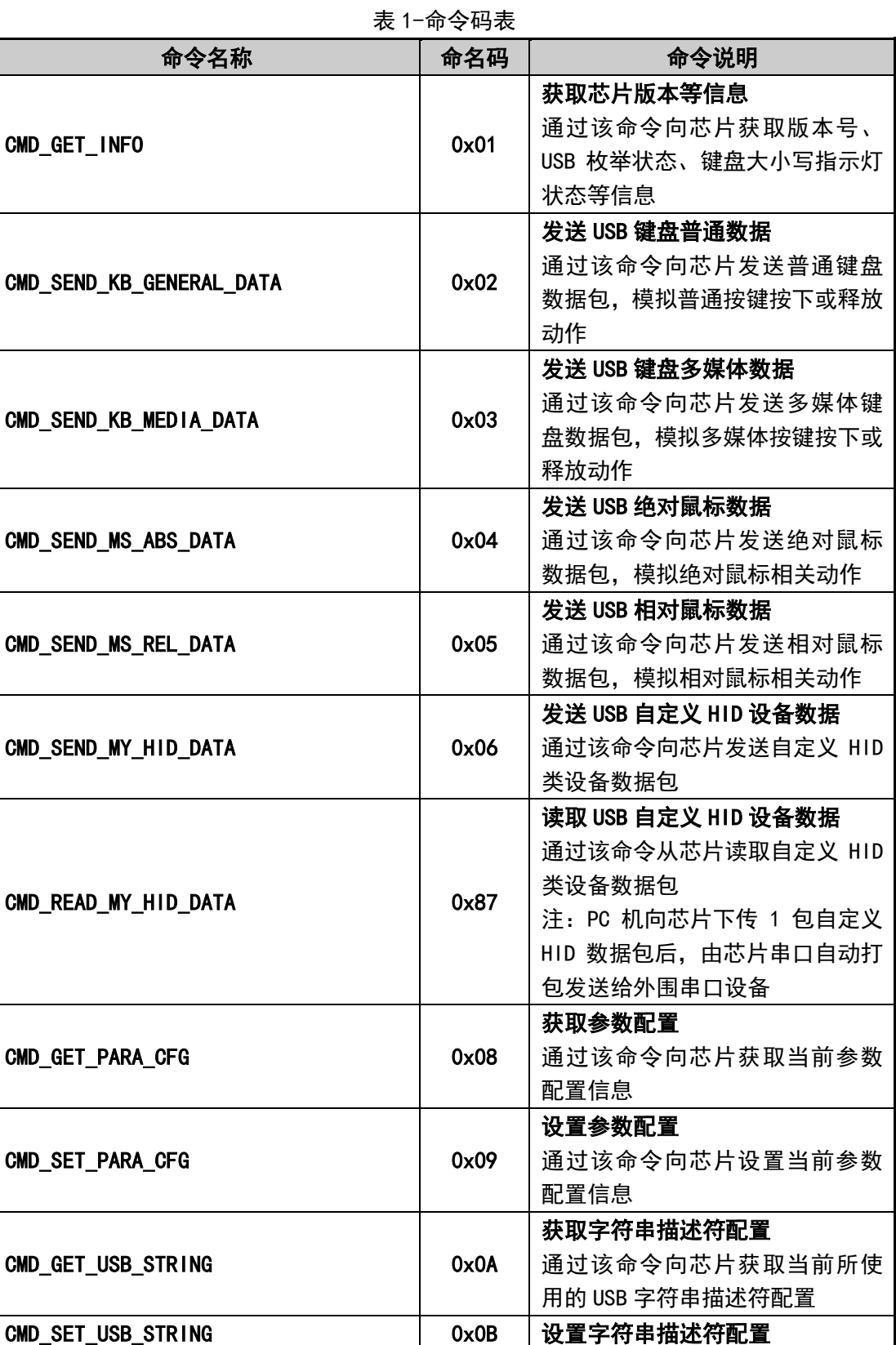

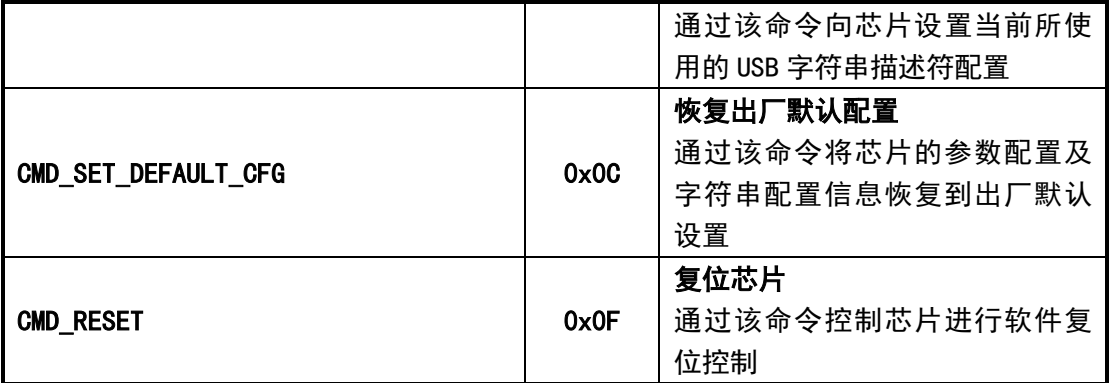

#### 2.2.1、CMD\_GET\_INFO

通过该命令向芯片获取版本号、USB 枚举状态、键盘大小写指示灯状态等信息。 外围串口设备→芯片:

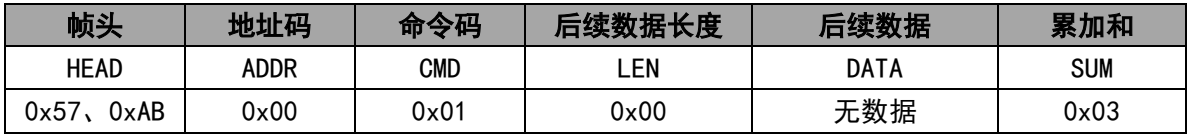

该命令不带任何参数。

芯片→外围串口设备:

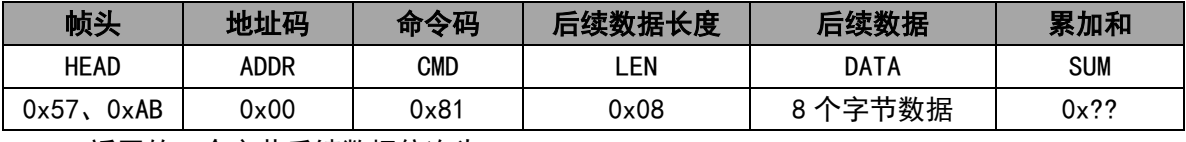

返回的 8 个字节后续数据依次为:

(1)、1 个字节芯片版本号:如 0x30 表示 V1.0,如 0x31 表示 V1.1;

(2)、1 个字节 USB 枚举状态: 0x00 表示 USB 端未连接计算机或未识别; 0x01 表示 USB 端已连接计算机并识别成功;

(3)、1 个字节当前键盘大小指示灯状态信息;

位 0: 键盘 NUM LOCK 指示灯状态, 0: 熄灭; 1: 点亮;

位 1: 键盘 CAPS LOCK 指示灯状态, 0: 熄灭; 1: 点亮;

位 2: 键盘 SCROLL LOCK 指示灯状态, 0: 熄灭; 1: 点亮;

位 7---3:无效;

(4)、5 个字节保留;

#### 2.2.2、CMD\_SEND\_KB\_GENERAL\_DATA

通过该命令向芯片发送普通键盘数据包,模拟普通按键按下或释放动作。支持全键盘、 组合键操作,可支持 8+6 个无冲突按键,其中 8 为 8 个控制键(左 Ctrl、右 Ctrl、左 Shift、 右 Shift、左 Windows、右 Windows、左 Alt 和右 Alt),6 为 6 个控制键之外的普通按键。 外围串口设备→芯片:

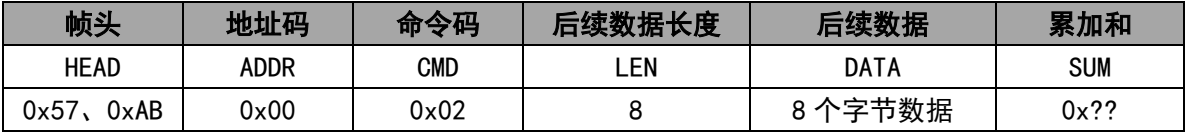

该命令带 8 个字节的后续数据, 后续数据为 USB 键盘普通按键的键值。 依次为:

(1)、第 1 个字节:1 个字节的控制键,每个位表示 1 个按键,具体如下:

| B <sub>1</sub> T <sub>7</sub> | BIT6 | <b>BIT5</b> | B <sub>IT4</sub> | B <sub>IT3</sub> | B <sub>1</sub> T <sub>2</sub> | B <sub>IT1</sub> | B <sub>1</sub> T <sub>0</sub> |
|-------------------------------|------|-------------|------------------|------------------|-------------------------------|------------------|-------------------------------|
| 右                             | 右    | 石           | 右                | 仜                | 左                             |                  |                               |
| Windows                       | Alt  | Shift       | Ctr1             | Windows          | Alt                           | Shift            | Ctrl                          |
| 键                             | 键    | 键           | 键                | 键                | 键                             | 键                | 键                             |

(2)、第 2 个字节:1 个字节 0x00,该字节必须为 0x00;

(3)、第 3-8 个字节:6 个字节普通按键值,最多可以表示 6 个按键按下, 如果无按键按 下则填写 0x00;

具体键盘普通按键及对应的键码见附录 1- "CH9329 键码表"。

芯片→外围串口设备:

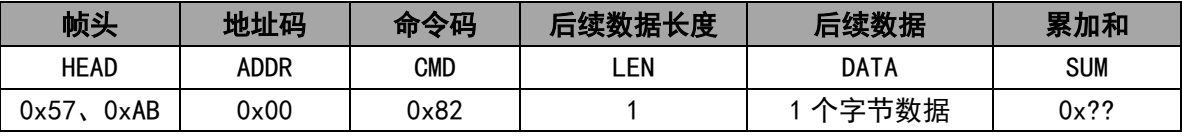

返回的 1 个字节后续数据为:当前命令执行状态。

以下举例进行说明:

举例 1: 模拟先按下"A"键,再释放"A"键,则需要发送 2 个命令包为:

(1)、模拟按下"A"键: 0x57、0xAB、0x00、0x02、0x08、0x00、0x00、0x04、0x00、 0x00、0x00、0x00、0x00、0x10。

(2)、模拟释放"A"键: 0x57、0xAB、0x00、0x02、0x08、0x00、0x00、0x00、0x00、 0x00、0x00、0x00、0x00、0x0C。

举例 2: 模拟先同时按下"左 Shift"+ "A"键,再释放,则需要发送 2 个命令包为: (1)、模拟同时按下"左 Shift"+"A"键: 0x57、0xAB、0x00、0x02、0x08、0x02、0x00、 0x04、0x00、0x00、0x00、0x00、0x00、0x12。

(2)、模拟释放所有键: 0x57、0xAB、0x00、0x02、0x08、0x00、0x00、0x00、0x00、0x00、 0x00、0x00、0x00、0x0C。

#### 2.2.3、CMD\_SEND\_KB\_MEDIA\_DATA

通过该命令向芯片发送多媒体键盘数据包,模拟多媒体按键按下或释放动作。

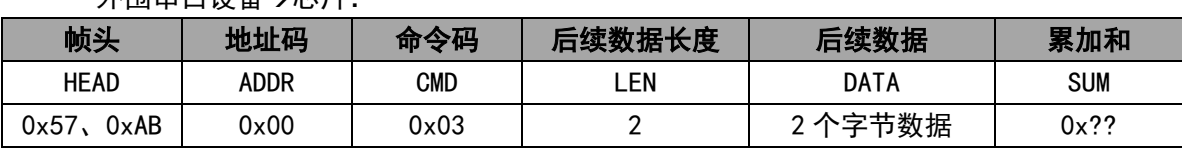

外围串口设备芯片:

该命令带 2 个字节的后续数据, 后续数据为 USB 键盘多媒体按键的键值。 具体键盘普通按键及对应的键码见附录 1- "CH9329 键码表"。

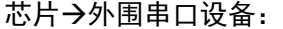

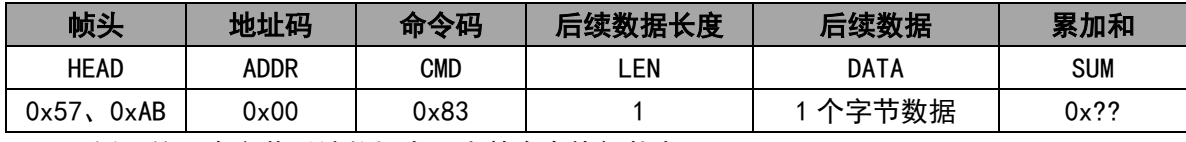

返回的 1 个字节后续数据为:当前命令执行状态。

以下举例进行说明:

举例 1: 模拟先按下多媒体的"禁音"键,再释放多媒体的"禁音"键,则需要发送 2 个命令包为:

(1)、按下多媒体的"禁音"键: 0x57、0xAB、0x00、0x03、0x04、0x02、0x04、0x00、 0x00、0x0F。

(2)、模拟释放多媒体的"禁音"键: 0x57、0xAB、0x00、0x03、0x04、0x02、0x00、0x00、 0x00、0x0B。

#### 2.2.4、CMD\_SEND\_MS\_ABS\_DATA

通过该命令向芯片发送绝对鼠标数据包,模拟绝对鼠标相关动作(包括左中右键按下与释 放、滚轮上下滚动、上下左右移动)。

外围串口设备→芯片:

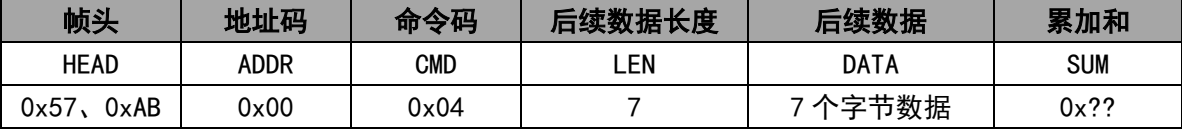

该命令带 7 个字节后续数据,7 个字节后续数据为 USB 绝对鼠标的数据包, 依次为: (1)、第 1 个字节:必须为 0x02;

(2)、第 2 个字节:1 个字节的鼠标按键值,最低 3 位每位表示 1 个按键,具体如下:

| <b>BIT7</b> | BIT6 | <b>BIT5</b> | <b>BIT4</b> | BIT3 | BIT2   | BIT <sub>1</sub> | B <sub>1</sub> T <sub>0</sub> |
|-------------|------|-------------|-------------|------|--------|------------------|-------------------------------|
|             |      |             |             |      | 中<br>键 | 石<br>键           | 键                             |

BIT2---BIT0:为 1 表示该键按下,为 0 表示该键释放或未按下。

(2)、第 3-4 个字节:2 个字节 X 轴坐标值,低字节在前,高字节在后;

(3)、第 5-6 个字节:2 个字节 Y 轴坐标值,低字节在前,高字节在后;

(4)、第 7 个字节: 1 个字节滚轮滚动齿数,

如果为 0. 则表示滚动无动作;

0x01---0x7F, 表示向上滚动, 单位: 齿数;

0x81---0xFF, 表示向下滚动, 单位: 齿数;

芯片→外围串口设备:

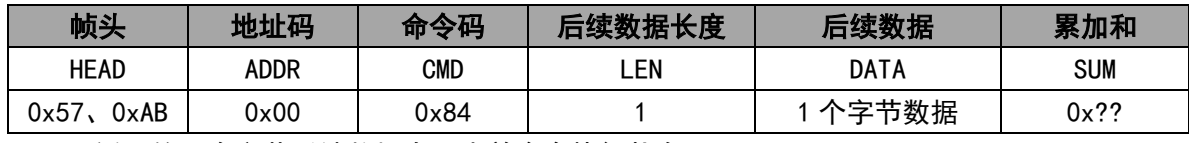

返回的 1 个字节后续数据为:当前命令执行状态。

注意:芯片默认模拟的绝对鼠标分辨率为 4096 \* 4096, 外围串口设备下传 XY 绝对值 时,需要先根据自身屏幕分辨率进行计算,再下传计算后的值。

比如当前屏幕分辨率为: X\_MAX(1280) \* Y\_MAX(768), 则需要移动到点(100, 120), 需 要进行如下计算:

 $X$  Cur = ( 4096 \* 100 ) / X MAX;

Y Cur = ( 4096 \* 120 ) / Y MAX;

以下举例进行说明:

例如 1: 模拟先按下鼠标"左"键,再释放鼠标"左"键,则需要发送 2 个命令包为:

(1)、按下鼠标"左"键: 0x57、0xAB、0x00、0x04、0x07、0x02、0x01、0x00、0x00、 0x00、0x00、0x00、0x10。

(2)、释放鼠标"左"键: 0x57、0xAB、0x00、0x04、0x07、0x02、0x00、0x00、0x00、 0x00、0x00、0x00、0x0F。

例如 2:假设屏幕分辨率为:1280\*768,控制鼠标先移动到(100,100)位置,再移动到 (968,500)位置,则需要发送 2 个命令包为:

(1)、移动到(100,100)位置:

 计算位置 X1 = ( 100 \* 4096 ) / 1280 = 320 = 0x140 计算位置 Y1 = ( 100 \* 4096 ) / 768 = 533 = 0x215

发送命令包为:0x57、0xAB、0x00、0x04、0x07、0x02、0x00、0x40、0x01、0x15、

0x02、0x00、0x67。

(2)、移动到(968,500)位置:

计算位置 X1 = ( 968 \* 4096 ) / 1280 = 3097 = 0xC19

计算位置 Y1 = ( 500 \* 4096 ) / 768 = 2667 = 0xA6B

 发送命令包为:0x57、0xAB、0x00、0x04、0x07、0x02、0x00、0x19、0x0C、0x6B、 0x0A、0x00、0xA9。

#### 2.2.5、CMD\_SEND\_MS\_REL\_DATA

通过该命令向芯片发送相对鼠标数据包,模拟相对鼠标相关动作(包括左中右键按下与释 放、滚轮上下滚动、上下左右移动)。

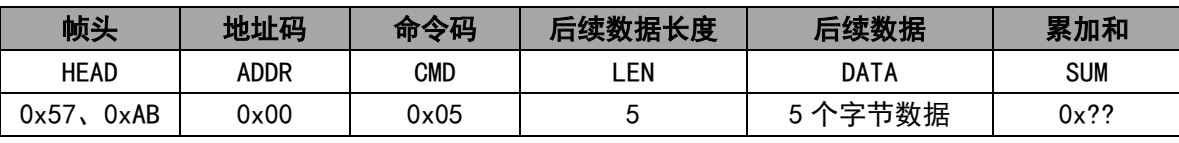

外围串口设备→芯片:

该命令带 5 个字节后续数据, 后续数据为 USB 相对鼠标的数据包, 依次为:

(2)、第 2 个字节:1 个字节的鼠标按键值,最低 3 位每位表示 1 个按键,具体如下:

| BIT7 | BIT6 | <b>B1T5</b> | <b>BIT4</b> | BIT3 | BIT2   | BIT1   | BIT0   |
|------|------|-------------|-------------|------|--------|--------|--------|
|      |      |             |             | 0    | 中<br>键 | 石<br>键 | 左<br>键 |

BIT2---BIT0:为 1 表示该键按下,为 0 表示该键释放或未按下。

(3)、第 3 个字节:1 个字节 X 方向(纵坐标,上下方向)移动距离;

A、不动: 字节 3 = 0x00, 则表示在 X 轴方向不移动;

B、向右移动:0x01 <= 字节 3 <= 0x7F; 移动像素点 = 字节 3;

C、向左移动:0x80 <= 字节 3 <= 0xFF; 移动像素点 = 0x00 - 字节 3;

(4)、第 4 个字节:1 个字节 Y 方向(纵坐标,上下方向)移动距离;

A、不动: 字节 4 = 0x00, 则表示在 Y 轴方向不移动;

B、向右移动:0x01 <= 字节 4 <= 0x7F; 移动像素点 = 字节 4;

C、向左移动:0x80 <= 字节 4 <= 0xFF; 移动像素点 = 0x00 - 字节 4;

(5)、第 5 个字节: 1 个字节滚轮滚动齿数,

0x01---0x7F,表示屏幕向上滚动,单位:齿数;

0x81---0xFF, 表示屏幕向下滚动, 单位: 齿数;

 <sup>(1)、</sup>第 1 个字节:必须为 0x01;

向下滚动移动的距离计算方法:

 例如该字节为 0x81,实际移动距离=0x100-0x81=127 个像素; 例如该字节为 0xFF, 实际移动距离=0x100-0xFF=1 个像素。

芯片外围串口设备:

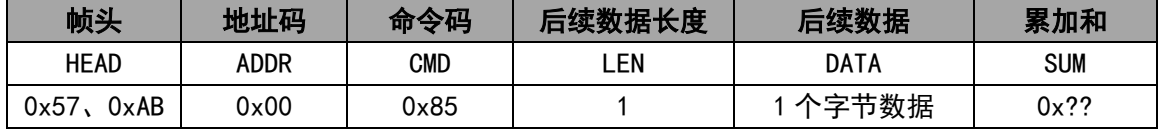

返回的 1 个字节后续数据为:当前命令执行状态。

以下举例进行说明:

例如 1: 模拟先按下鼠标"左"键,再释放鼠标"左"键,则需要发送 2 个命令包为:

(1)、按下鼠标"左"键: 0x57、0xAB、0x00、0x05、0x05、0x01、0x01、0x00、0x00、 0x00、0x0E。

(2)、释放鼠标"左"键: 0x57、0xAB、0x00、0x05、0x05、0x01、0x00、0x00、0x00、 0x00、0x0D。

例如 2:控制鼠标先向左移动 3 个像素点,再向下移动 5 个像素点,则需要发送 2 个命 令包为:

(1)、先向左移动 3 个像素点:0x57、0xAB、0x00、0x05、0x05、0x01、0x00、0xFD、0x00、 0x00、0x0A。

(2)、向下移动 5 个像素点: 0x57、0xAB、0x00、0x05、0x05、0x01、0x00、0x00、0x05、 0x00、0x12。

### 2.2.6、CMD\_SEND\_MY\_HID\_DATA

通过该命令向芯片发送自定义 HID 类设备数据包。

外围串口设备→芯片:

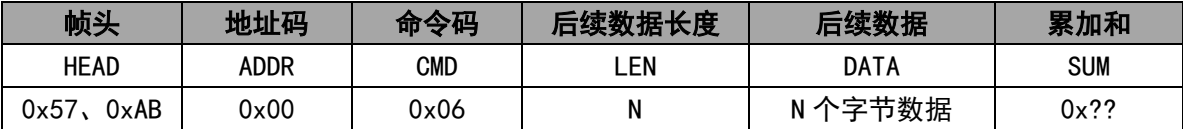

该命令带 N 个字节的后续数据,后续数据就是希望通过 USB 上传的 HID 数据包,N 有效 范围为:0-64;

芯片外围串口设备:

| 帧头           | 地址码  | 命令码  | 后续数据长度 | 后续数据   | 累加和        |  |
|--------------|------|------|--------|--------|------------|--|
| <b>HEAD</b>  | addr | CMD  | .EN    | DATA   | <b>SUM</b> |  |
| 0xAB<br>0x57 | 0x00 | 0x86 |        | 1个字节数据 | $0x$ ??    |  |

返回的 1 个字节后续数据为:当前命令执行状态。

#### 2.2.7、CMD\_READ\_MY\_HID\_DATA

通过该命令从芯片读取自定义 HID 类设备数据包。PC 机向芯片下传 1 包自定义 HID 数据 包后,由芯片串口自动打包发送给外围串口设备。

芯片→外围串口设备:

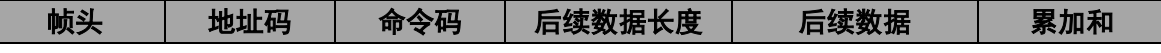

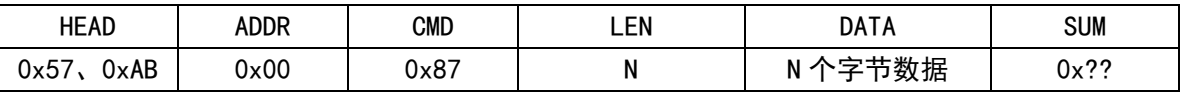

该命令带 N 个字节的后续数据,后续数据就是 USB 下传的 HID 数据包,N 有效范围为:  $0 - 64:$ 

注意:该命令由芯片主动发送给外围串口设备,不需要外围串口设备进行应答。

#### 2.2.8、CMD\_GET\_PARA\_CFG

通过该命令向芯片获取当前参数配置信息,具体参数见下面返回数据说明。

外围串口设备→芯片:

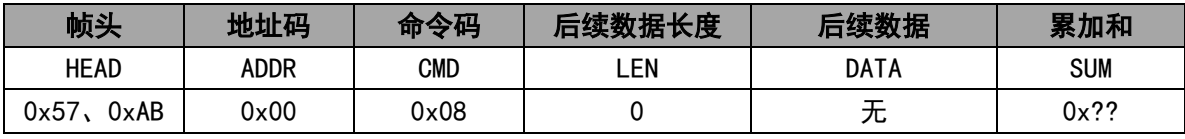

该命令不带任何参数数据。

芯片→外围串口设备:

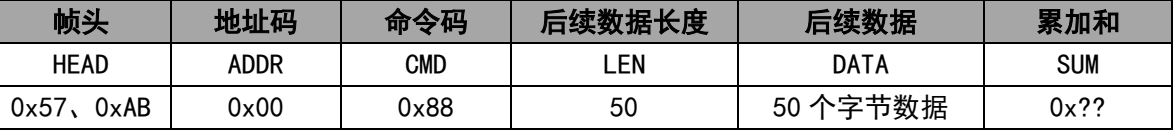

返回的 50 个字节后续数据为:

(1)、1 个字节芯片工作模式:有效值为 0x00-0x03、0x80---0x83,默认为 0x80;

 0x00:软件设置的工作模式 0,标准 USB 键盘(普通+多媒体)+USB 鼠标(绝对鼠标+ 相对鼠标);

0x01: 软件设置的工作模式 1, 标准 USB 键盘 (普通);

0x02: 软件设置的工作模式 2,标准 USB 鼠标(绝对鼠标+相对鼠标);

0x03:软件设置的工作模式 3,标准 USB 自定义 HID 类设备;

 0x80:硬件引脚设置的工作模式 0,标准 USB 键盘(普通+多媒体)+USB 鼠标(绝对鼠 标+相对鼠标); 当前 MODE1 引脚为高电平, MODE0 引脚为高电平;

0x81: 硬件引脚设置的工作模式 1,标准 USB 键盘(普通);当前 MODE1 引脚为高电 平, MODEO 引脚为低电平;

 0x82:硬件引脚设置的工作模式 2,标准 USB 鼠标(绝对鼠标+相对鼠标);当前 MODE1 引脚为低电平, MODEO 引脚为高电平;

 0x83:硬件引脚设置的工作模式 3,标准 USB 自定义 HID 类设备;当前 MODE1 引脚 为低电平, MODEO 引脚为低电平;

(2)、1 个字节芯片串口通信模式,有效值为 0x00-0x02、0x80---0x82,默认为 0x80;

0x00:软件设置的串口通信模式 0,协议传输模式;

0x01: 软件设置的串口通信模式 1. ASCII 模式;

0x02: 软件设置的串口通信模式 2, 透传模式;

 0x80:硬件引脚设置的串口通信模式 0,协议传输模式;当前 CFG1 引脚为高电平, CFG0 引脚为高电平;

 0x81:硬件引脚设置的串口通信模式 1,ASCII 模式;当前 CFG1 引脚为高电平,CFG0 引脚为低电平;

0x82;硬件引脚设置的串口通信模式 2, 透传模式; 当前 CFG1 引脚为低电平, CFG0 引脚为高电平;

(3)、1 个字节芯片串口通信地址,有效范围为 0x00--0xFF,默认为 0x00;

(4)、4 个字节芯片串口通信波特率,高字节在前,默认为 0x00002580,即波特率为 9600bps; (5)、2 个字节保留;

(6)、2 个字节芯片串口通信包间隔,有效范围为 0x0000--0xFFFF,默认为 3,单位为 mS, 即芯片如果超过 3mS 未接收到下一个字节则表示本包结束;

(7)、4 个字节芯片 USB 的 VID 和 PID,默认芯片 VID 为 0x1A86,PID 为 0xE129,不同工 作模式下,PID 有所区别;

(8)、2 个字节芯片 USB 键盘上传时间间隔(仅 ASCII 模式有效),有效范围为 0x0000--0xFFFF, 默认为 0, 单位为 mS, 即芯片上传宗前 1 包数据之后立马上传下一包数据;

(9)、2 个字节芯片 USB 键盘释放延时时间(仅 ASCII 模式有效),有效范围为 0x0000--0xFFFF,默认为 1,单位为 mS,即芯片上传完按键按下数据包之后 1mS 后上传按键 释放数据包;

(10)、1个字节芯片 USB 键盘自动回车标志(仅 ASCII模式有效),有效范围为 0x00--0x01, 0x00 表示不自动进行回车,0x01 表示本包结束后自动进行回车;

(11)、8 个字节芯片 USB 键盘回车符(仅 ASCII 模式有效),4 个字节一组,共 2 组,即可 以设置 2 种不同的回车符, 默认遇到 ASCII 值为 0x0D 时讲行回车;

(12)、8 个字节芯片 USB 键盘过滤开始、结束字符串,前 4 个字节为过滤开始字符,后 4 个字节为过滤结束字符;

(13)、1 个字节芯片 USB 字符串使能标志,

位 7: 为 0 表示禁止; 为 1 表示使能自定义字符串描述符;

位 6-3:保留;

位 2: 为 0 表示禁止; 为 1 表示使能自定义厂商字符串描述符;

位 1: 为 0 表示禁止; 为 1 表示使能自定义产品字符串描述符;

位 0: 为 0 表示禁止; 为 1 表示使能自定义序列号字符串描述符;

(14)、1个字节芯片 USB 键盘快速上传标志(仅 ASCII模式有效),有效范围为 0x00--0x01, 0x00 表示 USB 键盘上传速度正常,0x01 表示使能 USB 键盘快速上传模式,使能快速上传模式 后,上传完 1 个字符后不发送释放按键包,继续上传下一个字符,只到所有字符上传完毕再 发送释放按键包。

(15)、12 个字节保留;

#### 2.2.9、CMD\_SET\_PARA\_CFG

通过该命令向芯片设置当前参数配置信息,具体参数格式见上一条指令描述。 外围串口设备→芯片:

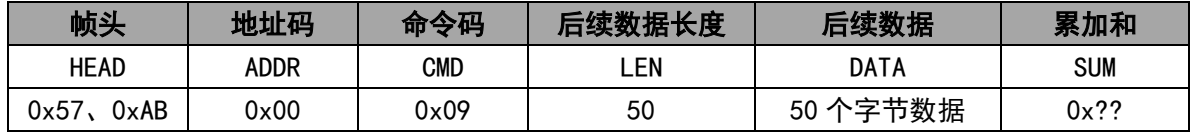

该命令带 50 个字节的后续数据, 具体数据格式见"CMD GET PARA CFG"指令的返回。

注意:

(1)、芯片工作模式设置时,有效范围为:0x00-0x03;

(2)、芯片串口通信模式设置时,有效范围为:0x00-0x02;

(3)、所有参数设置后,下一次上电启用。

芯片→外围串口设备:

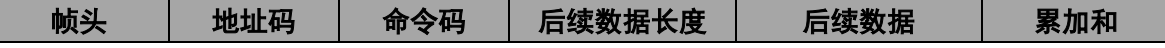

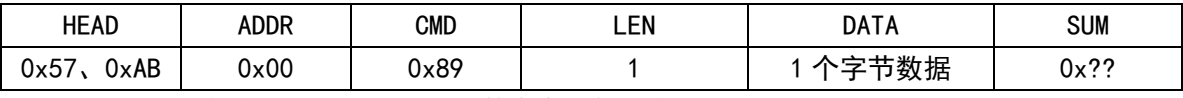

返回的 1 个字节后续数据为:当前命令执行状态。

#### 2.2.10、CMD\_GET\_USB\_STRING

通过该命令向芯片获取当前所使用的 USB 字符串描述符配置。

外围串口设备→芯片:

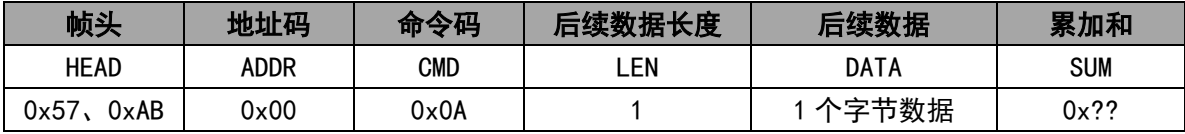

该命令带 1 个字节的参数, 依次为:

(1)、1 个字节字符串类型,0x00 表示厂商字符串描述符;0x01 表示产品字符串描述符; 0x02 表示序列号字符串描述符;

#### 芯片外围串口设备:

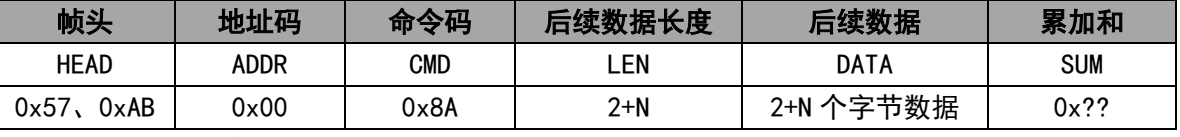

返回的 2+N 个字节后续数据,依次为:

(1)、1 个字节字符串类型;

(2)、1 个字节字符串长度,有效范围为 0---23;

(3)、N 个字节当前字符串描述符,N 有效范围为:1-23;

### 2.2.11、CMD\_SET\_USB\_STRING

通过该命令向芯片设置当前所使用的 USB 字符串描述符配置。

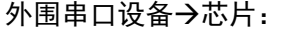

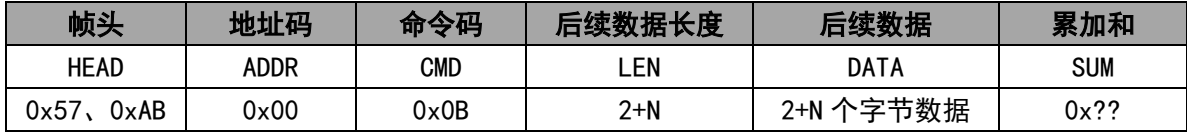

该命今带 2+N 个字节的参数, 依次为:

(1)、1 个字节字符串类型,0x00 表示厂商字符串描述符;0x01 表示产品字符串描述符; 0x02 表示序列号字符串描述符;

(2)、1 个字节字符串长度,有效范围为 0---23;

(3)、N 个字节字符串描述符,N 有效范围为:1-23;

#### 芯片外围串口设备:

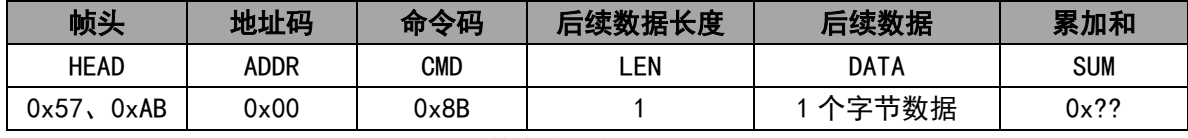

返回的 1 个字节后续数据为:当前命令执行状态。

# 2.2.12、CMD\_SET\_DEFAULT\_CFG

通过该命令将芯片的参数配置及字符串配置信息恢复到出厂默认设置。

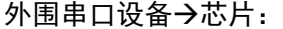

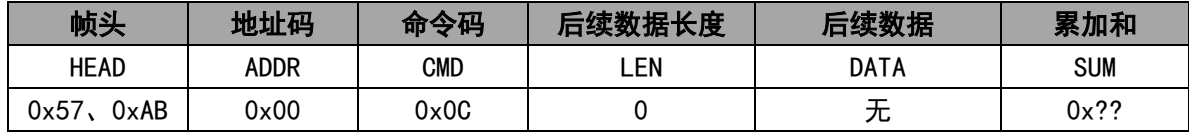

该命令不带任何参数。

芯片外围串口设备:

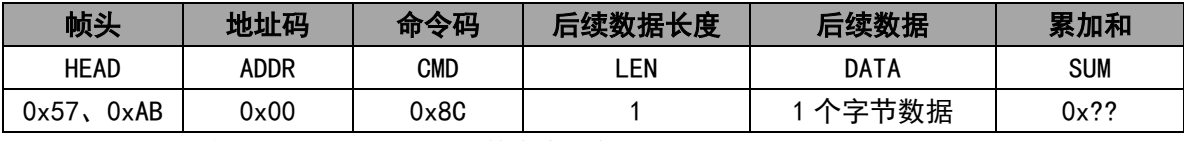

返回的 1 个字节后续数据为:当前命令执行状态。

### 2.2.13、CMD\_RESET

通过该命令控制芯片进行软件复位控制。

外围串口设备→芯片:

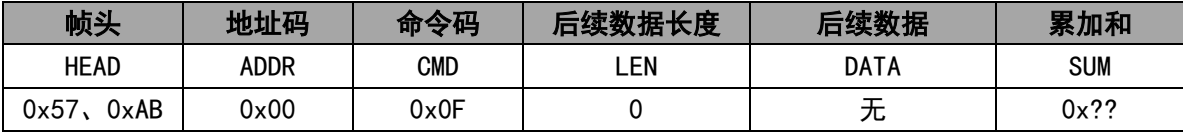

该命令不带任何参数。

芯片外围串口设备:

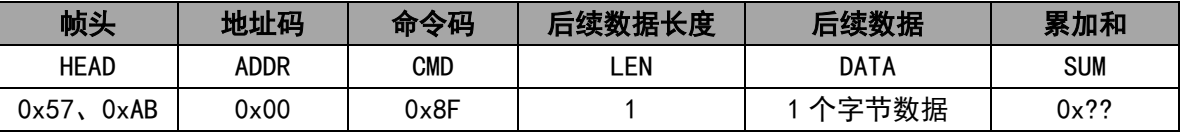

返回的 1 个字节后续数据为:当前命令执行状态。

# 2.3、错误应答包

芯片接收到的命令包如果存在命令码错误、校验错误或者执行失败等问题时,则需要通 过错误应答包进行应答。错误应答包包含 1 个字节后续数据,该数据即为命令执行状态。

芯片外围串口设备:

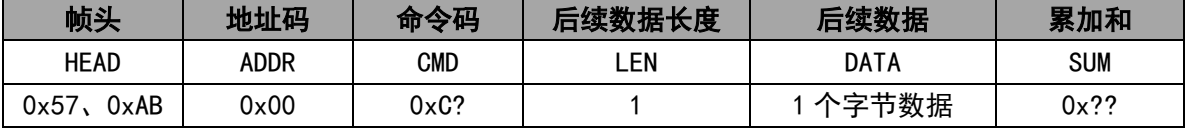

返回的 1 个字节后续数据为:当前命令执行状态。 返回的命令码 = 原命令码 | 0xC0;

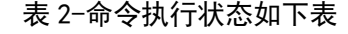

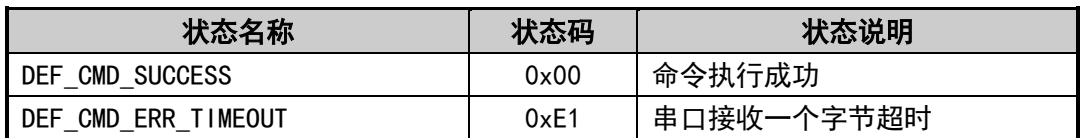

CH9329 芯片串口通信协议 WCH 沁恒

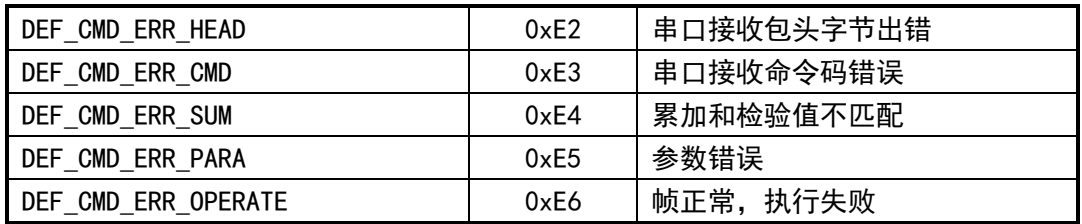

# 附录 1- "CH9329 键码表"

1、普通按键及对应的键码表:

| 符号<br>序号                |                       |                          | <b>HID</b> | <b>HID</b> | 序号  | 符号                      |                 | <b>HID</b> | <b>HID</b>     |
|-------------------------|-----------------------|--------------------------|------------|------------|-----|-------------------------|-----------------|------------|----------------|
|                         |                       |                          | Page       | Code       |     |                         |                 | Page       | Code           |
| $\mathbf{1}$            | $\tilde{\phantom{a}}$ | $\blacktriangledown$     | 07         | 35         | 54  | $\mathcal{P}$           | $\blacksquare$  | 07         | 37             |
| $\overline{2}$          | Ţ                     | 1                        | 07         | 1E         | 55  | $\boldsymbol{?}$        | T               | 07         | 38             |
| $\overline{\mathbf{3}}$ | $\pmb{\varnothing}$   | $\mathbf{2}$             | 07         | 1F         | 56  | Keycode56               | $(*BJ)$         | 07         | 87             |
| 4                       | $\pmb{\sharp}$        | 3                        | 07         | 20         | 57  | Shift (R)               |                 | 07         | E <sub>5</sub> |
| 5                       | \$                    | 4                        | 07         | 21         | 58  | Ctrl                    | (L)             | 07         | E <sub>0</sub> |
| $\boldsymbol{6}$        | $\%$                  | 5                        | 07         | 22         | 60  | Alt(L)                  |                 | 07         | E2             |
| $\overline{7}$          | $\hat{\mathbf{r}}$    | 6                        | 07         | 23         | 61  | Ctrl                    | (L)             | 07         | <b>2C</b>      |
| 8                       | &                     | $\overline{7}$           | 07         | 24         | 62  | Alt(R)                  |                 | 07         | E6             |
| 9                       | $\ast$                | 8                        | 07         | 25         | 64  | Ctrl                    | (R)             | 07         | E4             |
| 10                      | (                     | 9                        | 07         | 26         | 75  | Insert                  |                 | 07         | 49             |
| 11                      | $\mathcal Y$          | $\mathbf 0$              | 07         | 27         | 76  | Delete                  |                 | 07         | 4C             |
| 12                      | -                     | $\overline{\phantom{0}}$ | 07         | 2D         | 79  | Left Arrow              |                 | 07         | 50             |
| 13                      | $\ddot{}$             | $=$                      | 07         | 2E         | 80  | Home                    |                 | 07         | 4A             |
| 14                      | Keycode14 (*J)        |                          | 07         | 89         | 81  | End                     |                 | 07         | 4D             |
| 15                      | <b>Back Space</b>     |                          | 07         | 2A         | 83  | $\uparrow$              |                 | 07         | 52             |
| 16                      | Tab                   |                          | 07         | 2B         | 84  | $\downarrow$            |                 | 07         | 51             |
| 17                      | Q                     |                          | 07         | 14         | 85  | PgUp                    |                 | 07         | 4B             |
| 18                      | W                     |                          | 07         | <b>1A</b>  | 86  | PgDn                    |                 | 07         | 4E             |
| 19                      | E                     |                          | 07         | 08         | 89  | $\rightarrow$           |                 | 07         | 4F             |
| 20                      | R                     |                          | 07         | 15         | 90  | Num Lock                |                 | 07         | 53             |
| 21                      |                       | T                        | 07         | 17         | 91  | $\overline{7}$          | Home            | 07         | 5F             |
| 22                      |                       | Y                        | 07         | 1C         | 92  | $\overline{\mathbf{4}}$ | $\leftarrow$    | 07         | <b>5C</b>      |
| 23                      | U                     |                          | 07         | 18         | 93  | 1                       | End             | 07         | 59             |
| 24                      | I                     |                          | 07         | OC         | 95  |                         |                 | 07         | 54             |
| 25                      | $\bf{0}$              |                          | 07         | 12         | 96  | 8                       | $\uparrow$      | 07         | 60             |
| 26                      | P                     |                          | 07         | 13         | 97  | 5                       |                 | 07         | 5D             |
| 27                      | ſ                     | $\mathsf{L}$             | 07         | 2F         | 98  | $\overline{2}$          | $\downarrow$    | 07         | <b>5A</b>      |
| 28                      | ł                     | 1                        | 07         | 30         | 99  | $\mathbf 0$             | Ins             | 07         | 62             |
| 29                      | Keycode29 (*4)        |                          | 07         | 31         | 100 | $\ast$                  |                 | 07         | 55             |
| 30                      |                       | Caps Lock                | 07         | 39         | 101 | 9                       | PgUp            | 07         | 61             |
| 31                      |                       | A                        | 07         | 04         | 102 | 6                       | $\rightarrow$   | 07         | 5E             |
| 32                      | S                     |                          | 07         | 16         | 103 | 3 <sup>2</sup>          | PgDn            | 07         | 5B             |
| 33                      | D                     |                          | 07         | 07         | 104 | $\blacksquare$          | De <sub>1</sub> | 07         | 63             |
| 34                      | F                     |                          | 07         | 09         | 105 | -                       |                 | 07         | 56             |
| 35                      | G                     |                          | 07         | 0A         | 106 |                         | $\ddot{}$       | 07         | 57             |
| 36                      |                       | H                        | 07         | 0B         | 107 | Keycode107 (*B)         |                 | 07         | 85             |
| 37                      |                       | J                        | 07         | <b>OD</b>  | 108 |                         | Enter_R         | 07         | 58             |
| 38                      | K                     |                          | 07         | 0E         | 110 |                         | <b>ESC</b>      | 07         | 29             |

CH9329 芯片串口通信协议 WCH 沁恒

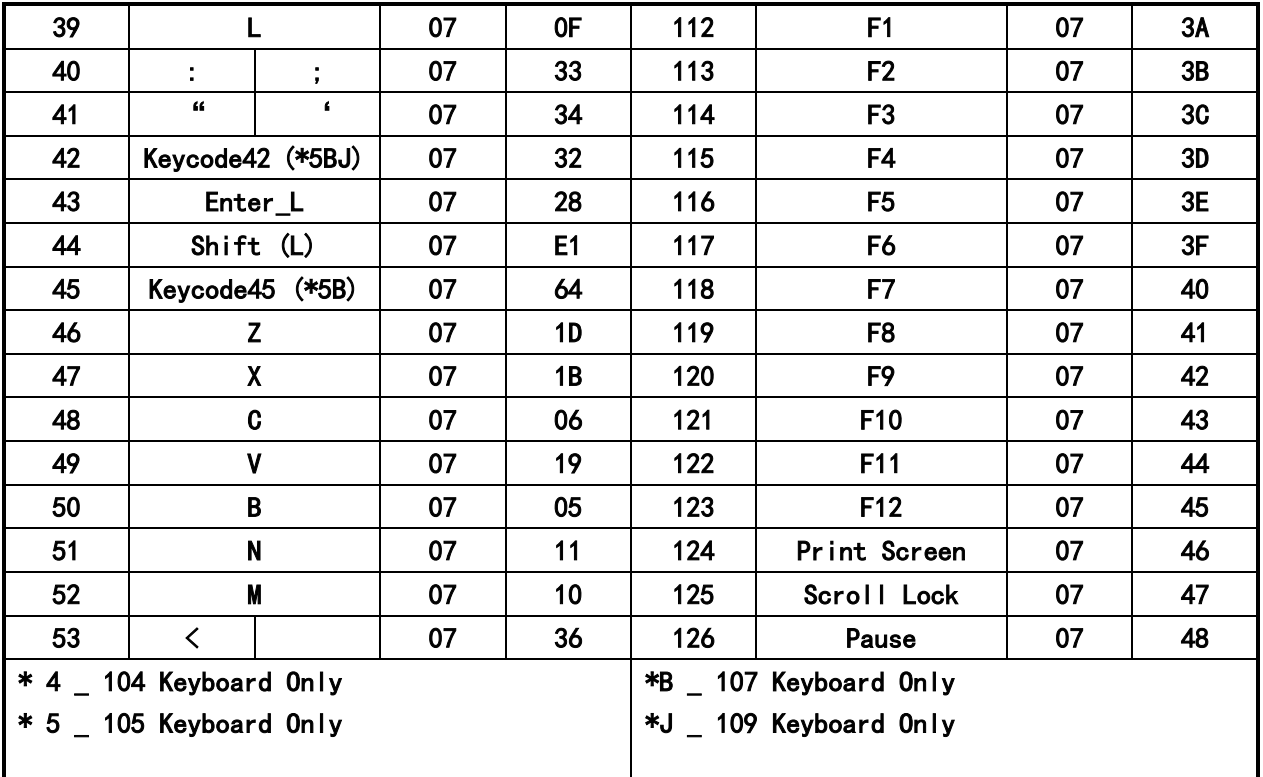

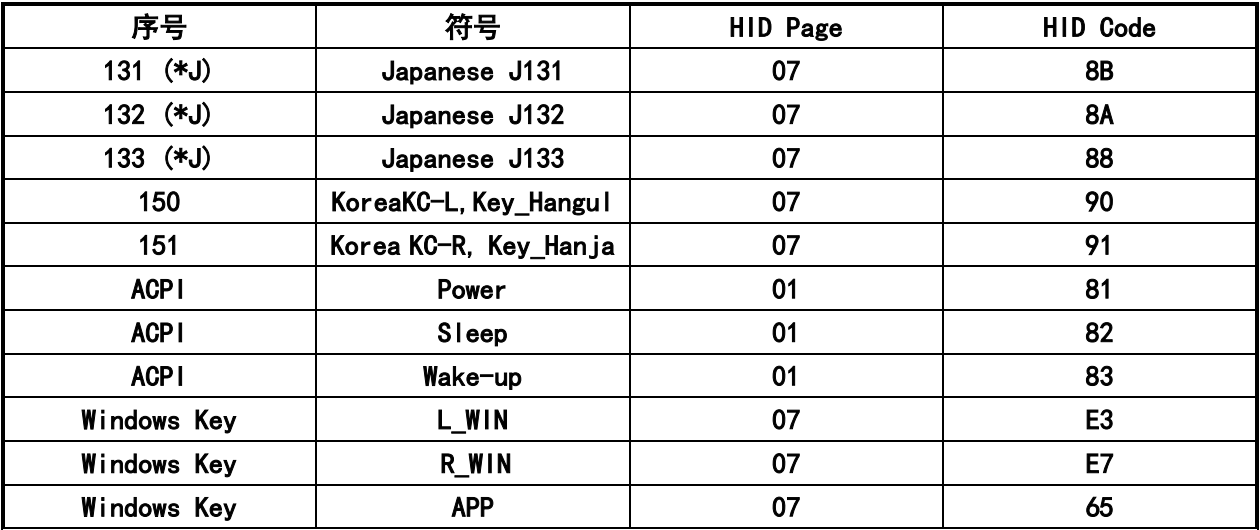

2、多媒体按键及对应的键码表:

对于 ACPI 键, 共 2 个字节, 第 1 个字节为 REPORT ID, 固定为 0x01, 第 2 个字节为 ACPI

键码。

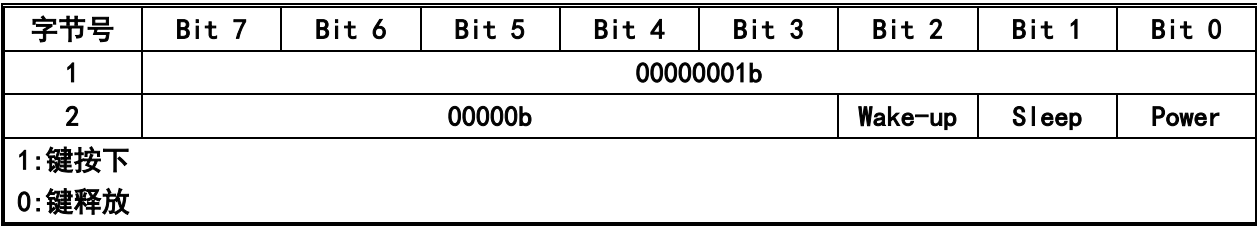

对于其它多媒体键,占 4 个字节,第 1 个字节为 REPORT ID,固定为 0x02,第 2 个字节

CH9329 芯片串口通信协议 WCH 沁恒

# 至第 4 个字节为多媒体键值。

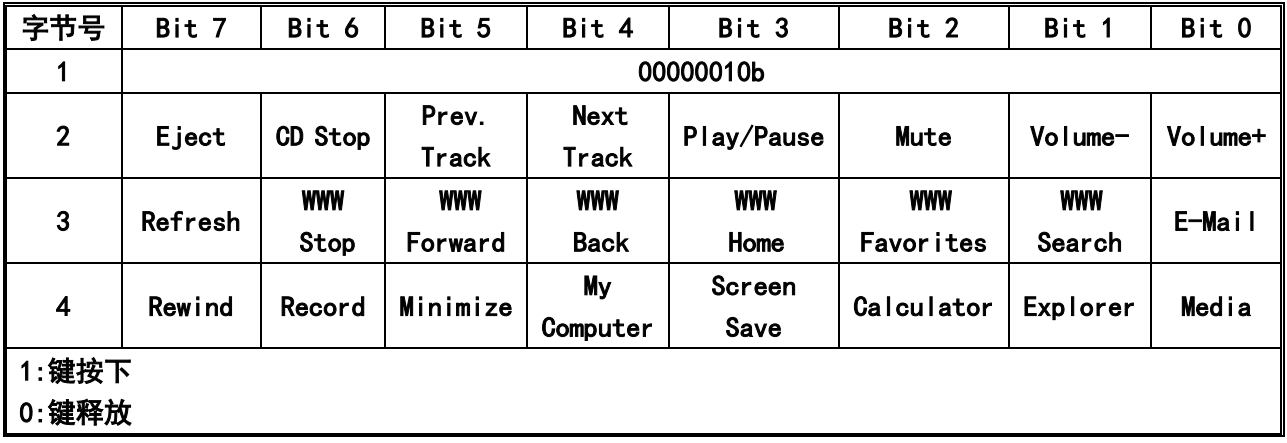